Министерство образования и науки Республики Казахстан

Карагандинский государственный технический университет

**«Утверждаю» Председатель Ученого совета, Ректор КарГТУ Газалиев А.М.**

**\_\_\_\_\_\_\_\_\_\_\_\_\_\_\_\_\_\_\_\_\_\_\_\_\_\_\_ «\_\_\_\_» \_\_\_\_\_\_\_\_\_\_\_\_\_\_\_2015г.**

# **ПРОГРАММА ОБУЧЕНИЯ ПО ДИСЦИПЛИНЕ ДЛЯ СТУДЕНТА (SYLLABUS)**

Дисциплина TOMV 3214 «Теоретические основы моделирования и визуализации»

Модуль GV 22 «Графика и визуализация»

Специальность 5В070500 «Математическое и компьютерное моделирование»

Факультет информационных технологий

Кафедра информационно-вычислительные системы

# **Предисловие**

Рабочая учебная программа разработана ст. преподавателем Олейниковой А.В. (ученая степень, ученое звание Ф. И. О.)

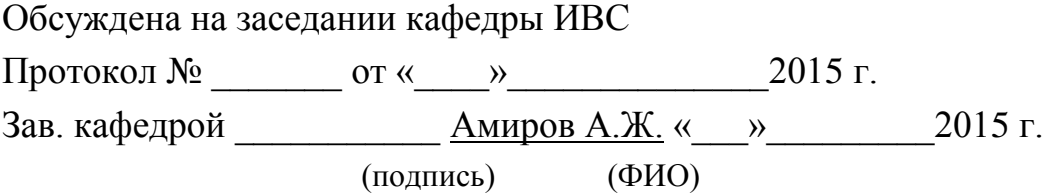

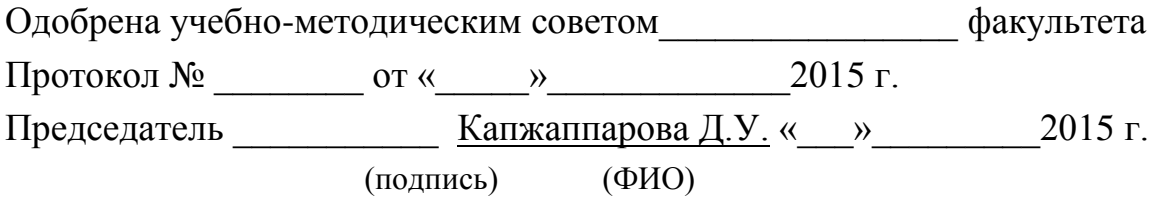

#### **Сведения о преподавателе и контактная информация** Олейникова Алла Васильевна, старший преподаватель

Кафедра ИВС находится в главном корпусе КарГТУ (Бульвар Мира, 56), аудитория 300, контактный телефон 56-59-35 доп. 2054.

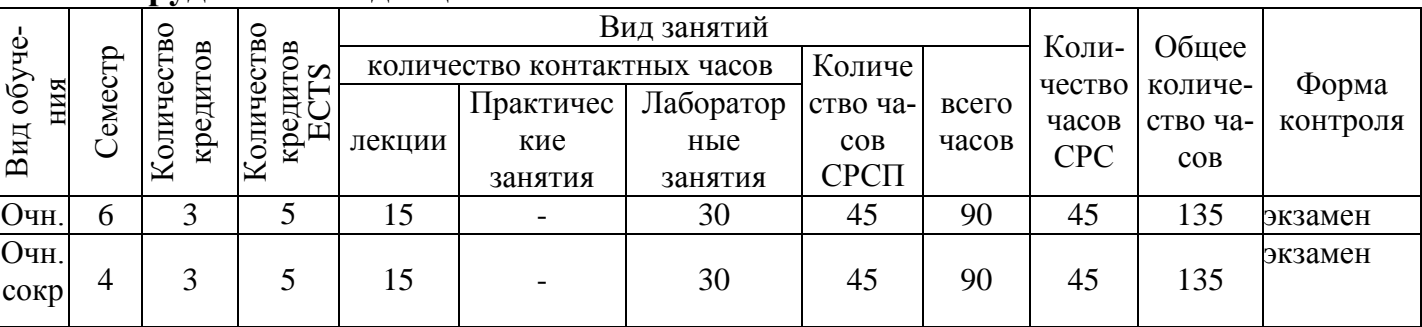

#### **Трудоемкость дисциплины**

#### **Характеристика дисциплины**

Дисциплина «Теоретические основы моделирования и визуализации» входит в цикл базовых дисциплин государственного общеобязательного стандарта образования по специальности (компонент по выбору).

## **Цель дисциплины**

Целью дисциплины «Теоретические основы моделирования и визуализации» является моделирование и визуализация изображений с помощью программных и аппаратных средств ПЭВМ.

#### **Задачи дисциплины**

Основными задачами преподавания дисциплины являются:

- изучение компонентов компьютерной графики;
- изучить понятие «3D-модель», понятие «3D-визуализации»;
- знакомство с интерфейсами Компас-3D, Blender и Autodesk Maya;
- изучить основы Компас-3D; Blender и Autodesk Maya;
- визуализировать графические изображения.

В результате изучения дисциплины студенты должны:

*иметь* представление: о применении 3D-визуализации в различных областях деятельности, о современных средствах 3D-визуализации;

*знать*: разновидности 3D-моделей, общий алгоритм построения 3Dмоделей. методы постобработки 3D-моделей, основы Компас-3D, основы Blender; основы Autodesk Maya;

*уметь*: создавать простые 3D-модели, создавать 3D-анимацию;

*приобрести навыки* работы в современных средствах 3D-визуализации в построении 3D- модели.

#### **Пререквизиты**

Для изучения данной дисциплины необходимо усвоение следующих дисциплин:

- Информатика;

- Основы объектно-ориентированного программирования;

- Введение в математическое моделирование;

- Методы и средства создания графических изображений.

# **Постреквизиты**

Знания, полученные при изучении «Теоретические основы моделирования и визуализации», используются при освоении следующих дисциплин:

- Методы и средства прогнозирования в организационных системах;

- Прикладные графические системы.

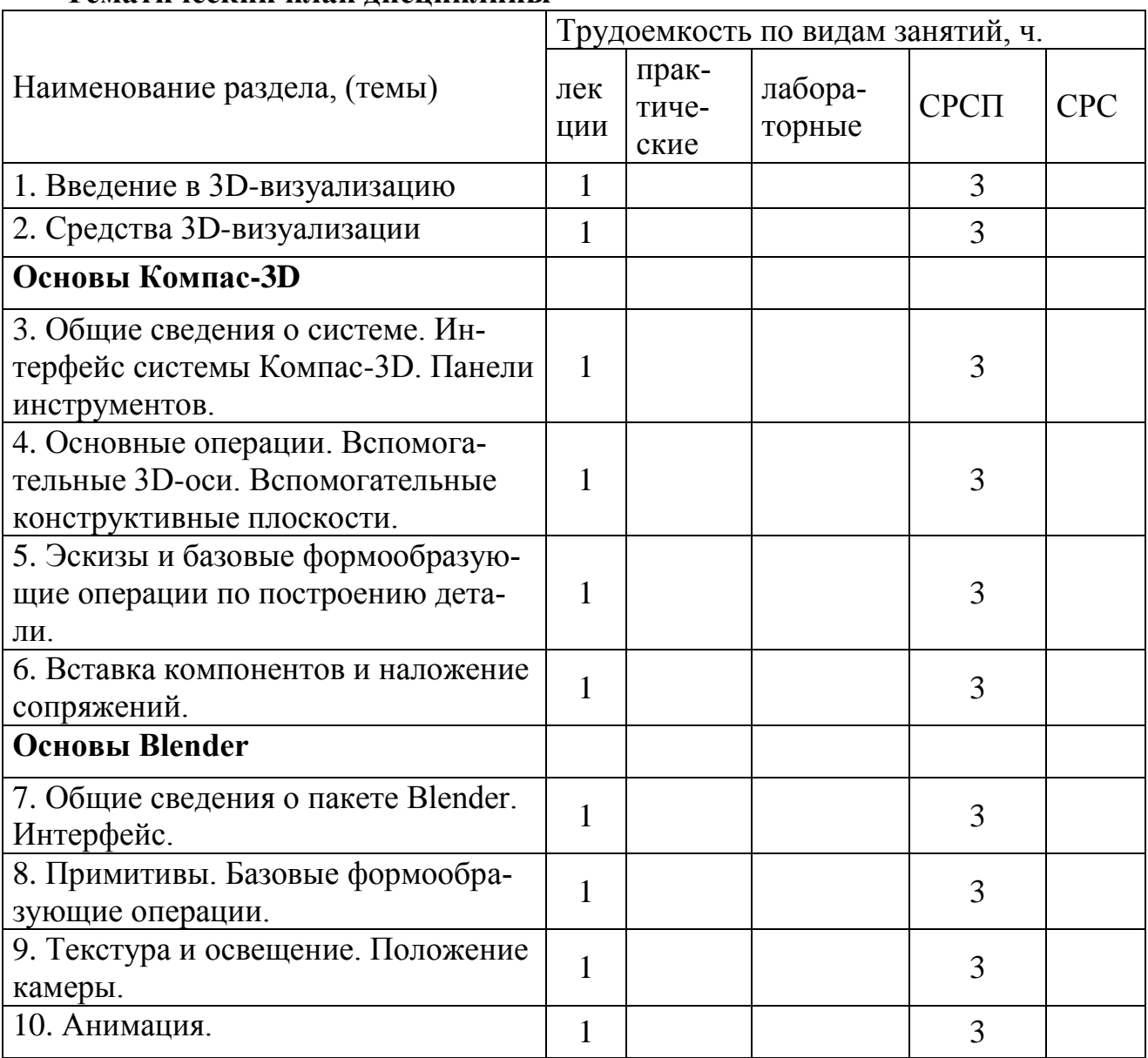

#### **Тематический план дисциплины**

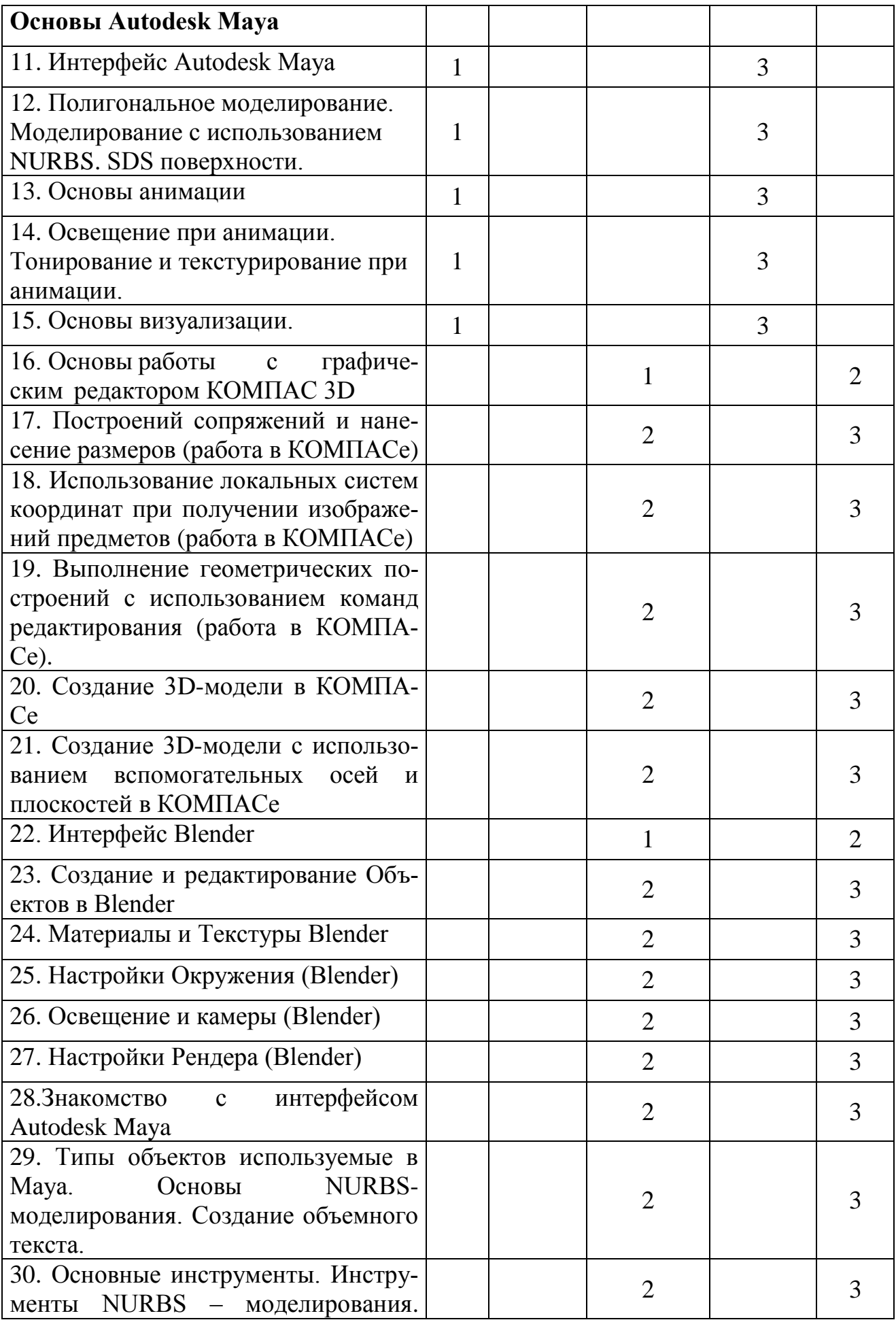

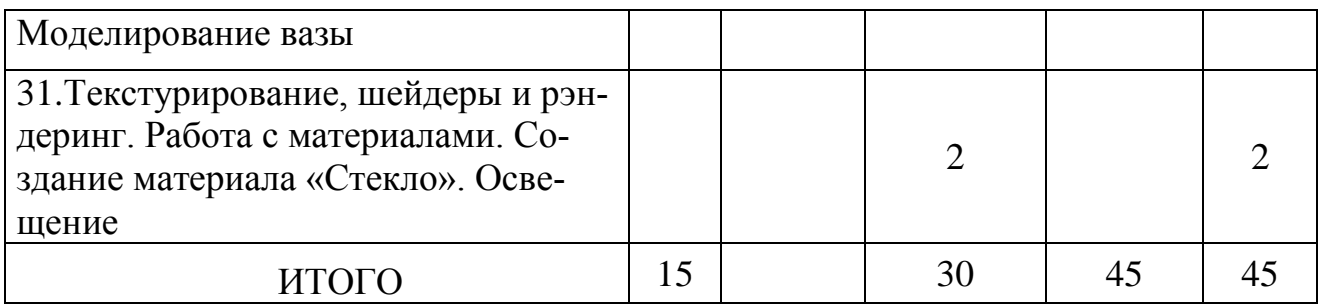

# **Перечень лабораторных занятий**

- 1. Основы работы с графическим редактором КОМПАС 3D.
- 2. Построений сопряжений и нанесение размеров (работа в КОМПАСе).
- 3. Использование локальных систем координат при получении изображений предметов (работа в КОМПАСе).
- 4. Выполнение геометрических построений с использованием команд редактирования (работа в КОМПАСе).
- 5. Создание 3D-модели в КОМПАСе.
- 6. Создание 3D-модели с использованием вспомогательных осей и плоскостей в КОМПАСе.
- 7. Интерфейс Blender.
- 8. Создание и редактирование Объектов в Blender.
- 9. Материалы и Текстуры Blender.
- 10.Настройки Окружения (Blender).
- 11.Освещение и камеры (Blender).
- 12. Настройки Рендера (Blender).
- 13. Знакомство с интерфейсом Autodesk Maya.

14. Типы объектов используемые в Maya. Основы NURBS-моделирования. Создание объемного текста.

15. Основные инструменты. Инструменты NURBS - моделирования. Моделирование вазы.

16. Текстурирование, шейдеры и рэндеринг. Работа с материалами. Создание материала «Стекло». Освещение

# **Темы контрольных заданий для СРС**

- 1. Введение в 3D-визуализацию.
- 2. Средства 3D-визуализации.

3. Общие сведения о системе. Интерфейс системы Компас-3D. Панели инструментов.

4. Основные операции. Вспомогательные 3D-оси. Вспомогательные конструктивные плоскости.

5. Эскизы и базовые формообразующие операции по построению детали.

6. Вставка компонентов и наложение сопряжений.

7. Общие сведения о пакете Blender. Интерфейс.

8. Примитивы. Базовые формообразующие операции.

9. Текстура и освещение. Положение камеры.

10. Анимация.

11. Интерфейс Autodesk Maya.

12. Полигональное моделирование. Моделирование с использованием NURBS. SDS поверхности.

13. Основы анимации.

14. Освещение при анимации.

Тонирование и текстурирование при анимации.

15. Основы визуализации.

16. Основы работы с графическим редактором КОМПАС 3D

17. Построений сопряжений и нанесение размеров (работа в КОМПАСе).

18. Использование локальных систем координат при получении изображений предметов (работа в КОМПАСе).

19. Выполнение геометрических построений с использованием команд редактирования (работа в КОМПАСе).

20. Создание 3D-модели в КОМПАСе.

21. Создание 3D-модели с использованием вспомогательных осей и плоскостей в КОМПАСе.

22. Интерфейс Blender.

23. Создание и редактирование Объектов в Blender.

24. Материалы и Текстуры Blender.

25. Настройки Окружения (Blender).

26. Освещение и камеры (Blender).

27. Настройки Рендера (Blender).

28. Знакомство с интерфейсом Autodesk Maya.

29. Типы объектов используемые в Maya. Основы NURBS-моделирования. Создание объемного текста.

30. Основные инструменты. Инструменты NURBS – моделирования. Моделирование вазы.

31.Текстурирование, шейдеры и рэндеринг. Работа с материалами. Создание материала «Стекло». Освещение.

## **Критерии оценки знаний студентов**

Экзаменационная оценка по дисциплине определяется как сумма максимальных показателей успеваемости по рубежным контролям (до 60%) и итоговой аттестации (курсовой проект) (до 40%) и составляет значение до 100%.

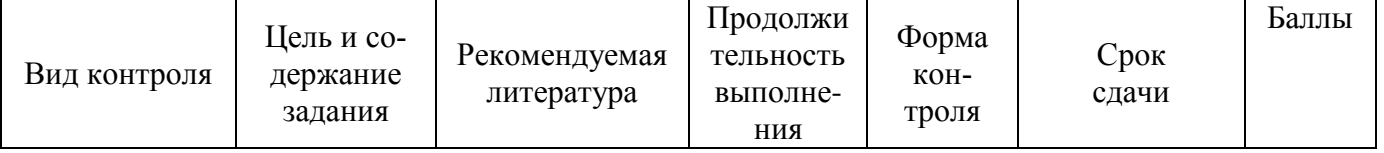

#### **График выполнения и сдачи заданий по дисциплине**

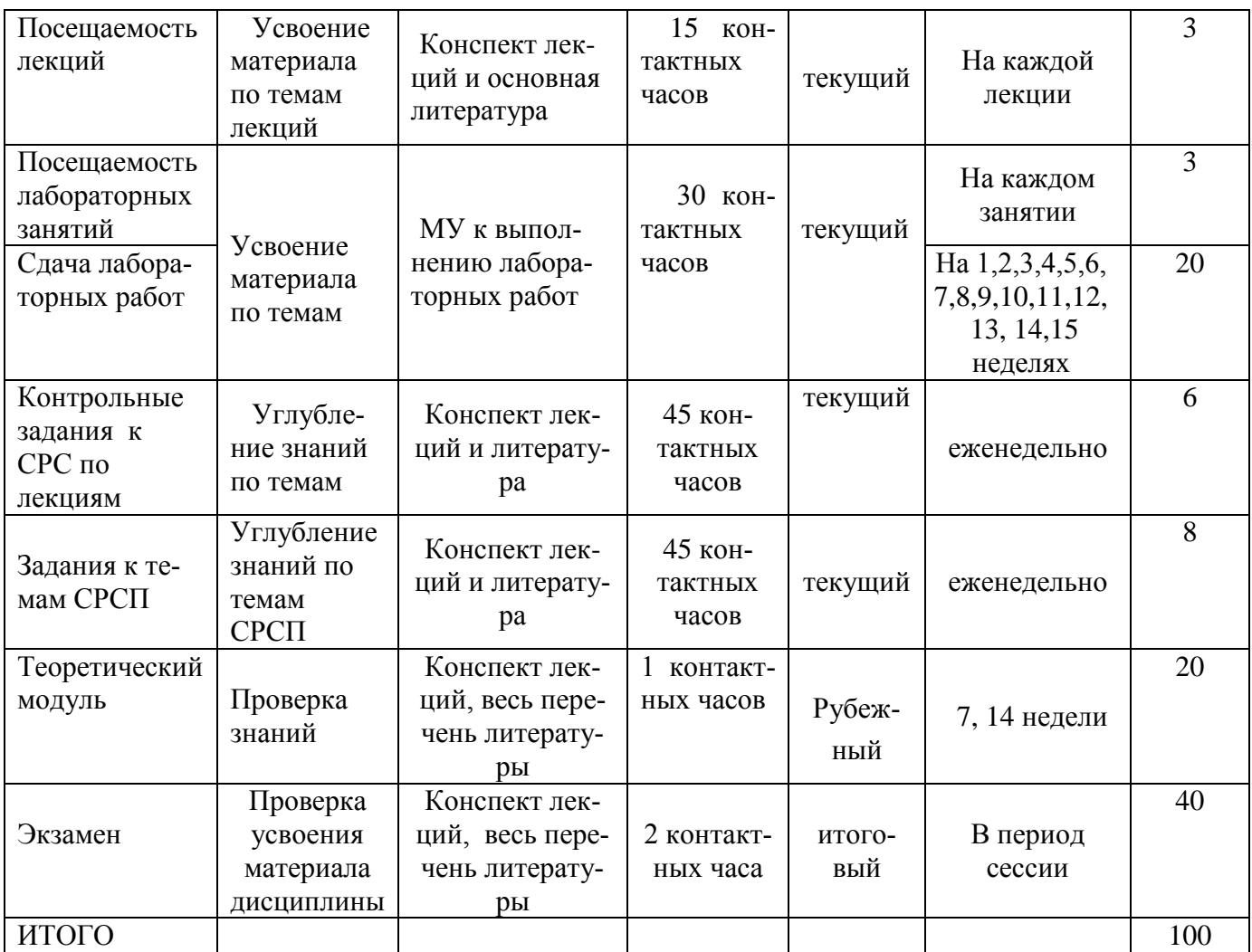

## **Политика и процедуры**

При изучении дисциплины изучении «Теоретические основы моделирования и визуализации» прошу соблюдать следующие правила:

1. Не опаздывать на занятия.

2. Не пропускать занятия без уважительной причины, в случае болезни предоставлять справку, в других случаях – освобождение деканата от занятий.

3. Выполнять домашние и прочие задания.

4. Активно участвовать в учебном процессе.

5. Быть пунктуальными и обязательными.

6. Быть терпимыми, открытыми, откровенными и доброжелательными к сокурсникам и преподавателям.

7. Пропущенные лабораторные занятия отрабатывать в указанное преподавателем время.

#### **Список основной литературы**

1. И. А. Исаев. Инженерная графика. Рабочая тетрадь. Часть 1, Издательство: Инфра-М, Форум, 2014 г.

2. Азбука КОМПАС-3D V15, Издательство: АСКОН, 2014г.

3. Большаков Владимир. КОМПАС-3D для студентов и школьников. Черчение, информатика, геометрия, Издательский дом: БХВ-Петербург, 2010г.

4. Юрий Ильин. Основы Blender, 2011г.

5. Blender для начинающих (автор - Илья Евгеньевич), 2006 - 422 с.

6. А.А.Плахов, Самоучитель Blender 2.6 [Электронный ресурс]: Электрон. текстовые дан. - Самоучитель. - БХВ-Петербург, 2013г. – 233с.

7. Джон Кундерт-Гиббс, Майк Ларкинс, Дариус Деракшани, Эрик Кунзендорф. Освоение Maya 8.5 = Mastering Maya 8.5. — М.: «Диалектика», 2007г.

8. Крис Мараффи. Создание персонажей в Maya: моделирование и анимация = Maya Character Creation. — М.: «Вильямс», 2008. -. 448с.

9. Сергей Цыпцын. Понимая MAYA. — М.: Арт Хаус медиа, 2007. -1428 с.

10. Ганеев Р.М. 3D-моделирование персонажей в Maya. - М.: Горячая линия - Телеком, 2012. - 284 с.

# **Список дополнительной литературы**

11. Инженерная 3D-компьютерная графика. [Бакалавр. Базовый курс](http://oz.by/producer/series1408043.html) Издательство: [Юрайт](http://oz.by/producer/more1203071.html) (Россия), 2014г. - 464 с.

12. Королев Ю.И., Устюжанина С.Ю. Инженерная графика, Издательство: Питер, 2013г.

13. Blender Basics 4-rd edition (русское издание), Джеймс Кронистер, 2007- 136 с.

14. Основы Blender учебное пособие 4-е издание Крониестер Дж. 2010- 288 с.

15. James Chronister, Blender Basics 2.6,4-rd edition [Электронный ресурс]/ Ю.Корбут, Ю.Азовцев. 2008 – 186 с.

16. wiki.blender.org [Электронный ресурс]: электронная энциклопедия Blender. - электрон.дан. - Режим доступа: http://wiki.blender.org/index.php/RU/Main\_Page, свободный.

# **ПРОГРАММА ОБУЧЕНИЯ ПО ДИСЦИПЛИНЕ ДЛЯ СТУДЕНТА (SYLLABUS)**

по дисциплине «Теоретические основы моделирования и визуализации» (наименование дисциплины)

> «Графика и визуализация» (наименование модуля)

Гос. изд. лиц. № 50 от 31.03.2004.

Подписано к печати \_\_\_\_\_\_ 20\_\_г. Формат 90х60/16. Тираж \_\_\_\_\_ экз.

Объем \_\_\_ уч. изд. л. Заказ № \_\_\_\_\_\_\_\_\_\_Цена договорная

100027. Издательство КарГТУ, Караганда, Бульвар Мира, 56

\_\_\_\_\_\_\_\_\_\_\_\_\_\_\_\_\_\_\_\_\_\_\_\_\_\_\_\_\_\_\_\_\_\_\_\_\_\_\_\_\_\_\_\_\_\_\_\_\_\_\_\_\_\_\_\_\_\_\_\_\_\_\_